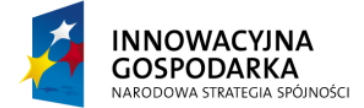

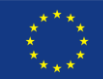

## **Ćwiczenie 1:**

Należy umożliwić dodawanie nowych studentów poprzez formularz WWW.

Po wypełnieniu formularza, dane mogę byd przechowywane w tymczasem strukturze, a lista dodanych studentów wyświetlana jest na ekranie.

Klasa student jest już definiowana.

```
public class Student {
      @NotNull
      \thetaLength(min = 1, max = 50)
      private String firstname;
      @NotNull
      \thetaLength(min = 1, max = 50)
      private String lastname;
      @NotNull
      @Email
      private String emailAddress;
      ANO + N11]
      @Past
      private Date dateOfBirth;
      ANO + N11<sup>1</sup>
      @Past
      private Date courseStart;
      @NotNull
      @Future
      private Date courseFinish;
      @NotNull
      @Pattern(reqexp="^{(-1/2]{3}}\\\-[0-9]{8}\\\/[0-9]{2}\")
      private String idNumber;
      //.. getters and setters
}
```
## **Instrukcja rozwiązania**

- 1. Używają wzorca środowiska SpringTool Suite tworzymy nowy projekt Spring MVC
- 2. Dodajemy klasę Student do projektu.
- 3. Tworzymy nowy kontroler StudentController, który dla metody GET wyświetli istnijących studentów, natomiast po wywołaniu metody POST, sprawdzi poprawność przesłanych danych i zapisze je do tymczasowej struktury.
- 4. Struktura może być zwykłą listą będącą polem kontrolera.

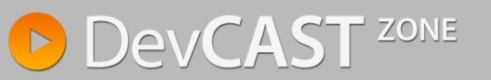

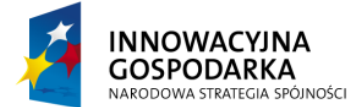

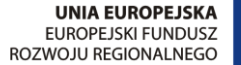

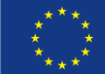

## **Rozwiązanie**

```
@Controller
public class StudentController {
      private List<Student> students = new ArrayList<Student>();
      @RequestMapping(value="/students", method=RequestMethod.GET)
      public String student(Model model) {
             model.addAttribute("students", students);
             model.addAttribute("student", new Student());
             return "students";
      }
      @RequestMapping(value="/students", method=RequestMethod.POST)
      public String addStudent(@Valid Student student, BindingResult results) {
             if (results.hasErrors()) {
                   return "students";
             }
             students.add(student);
             return "redirect:/students";
       }
}
```
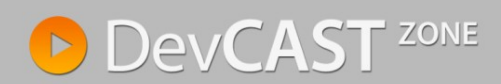

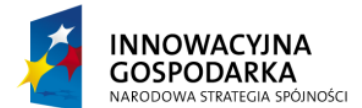

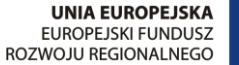

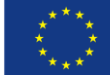

```
<%@ taglib prefix="c" uri="http://java.sun.com/jsp/jstl/core" %>
<%@ taglib prefix="form" uri="http://www.springframework.org/tags/form" %>
<html>
<head>
       <title>Tasks</title>
</head>
<body>

       The current list of tasks. 
\langle/h1>
<table>
       <c:forEach items="${students}" var="s">
       <tr><td>${s.firstname}</td>
              <td>${s.lastname}</td>
              <td>${s.idNumber}</td>
       \langle/tr>
       \langle c:forEach>
</table>
<h2>Add new student</h2>
<form:form commandName="student">
       <table>
              <tr>
                      <td>First name</td>
                      <+d><form:input path="firstname" />
                             <span><form:errors path="firstname"/></span>
                      \langle t \rangle\langle/tr>
              <tr>
                      <td>Last name</td>
                      <td>
                             <form:input path="lastname" />
                             <span><form:errors path="lastname"/></span>
                      \langle/td>
              \langletr>
              <tr>
                      <td>Email</td>
                      <td>
                             <form:input path="emailAddress" />
                             <span><form:errors path="emailAddress"/></span>
                      \langle/td>
              \langle/tr>
              <tr>
                      <td>Date of birth</td>
                      <+d><form:input path="dateOfBirth" />
                             <span><form:errors path="dateOfBirth"/></span>
                      \langle/td>
              \langle/tr>
              <tr>
                      <td>Course start</td>
                      <td>
                             <form:input path="courseStart" />
                             <span><form:errors path="courseStart"/></span>
                      \langle t \rangle\langle/tr>
```
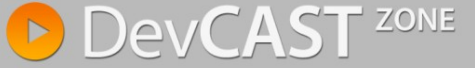

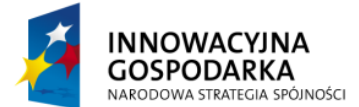

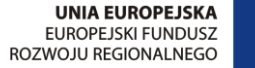

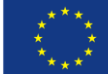

```
<tr>
                        <td>Course Finish</td>
                         <br><math>\leftlt</math>td<math>\right></math><form:input path="courseFinish" />
                                 <span><form:errors path="courseFinish"/></span>
                        \langle/td>
                \langle/tr>
                <tr>
                         <td>Student Id</td>
                         <td>
                                 <form:input path="idNumber" />
                                 <span><form:errors path="idNumber"/></span>
                         \langle/td>
                \langle/tr>
      <tr>
         <td colspan="2">
           <input type="submit" value="Submit" />
        \langle/td>
     \langle/tr>
       </table>
</form:form>
</body>
\langle/html>
```
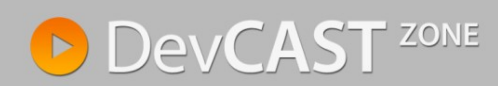